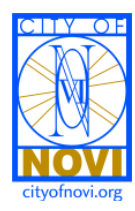

November 14, 2017

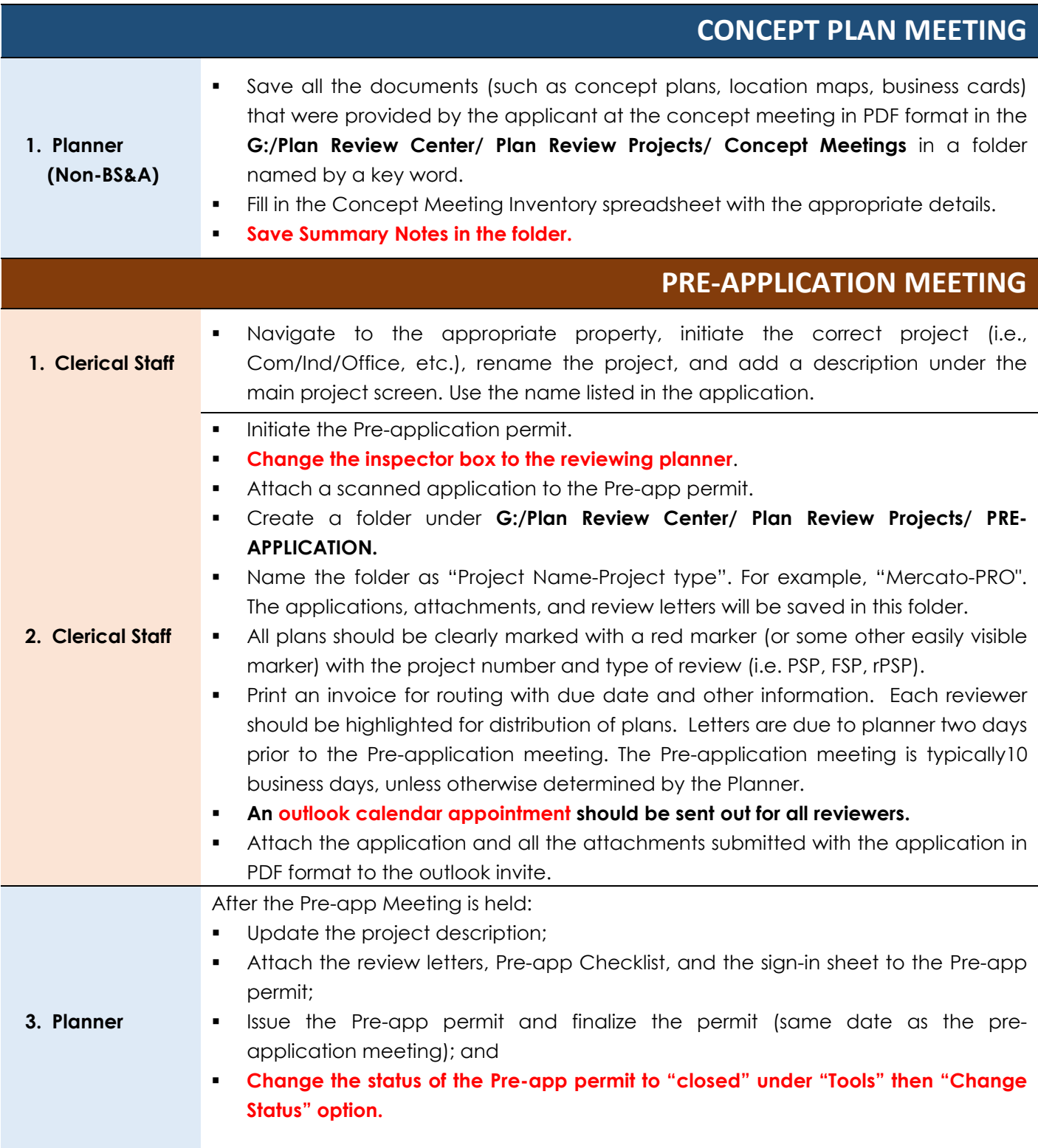

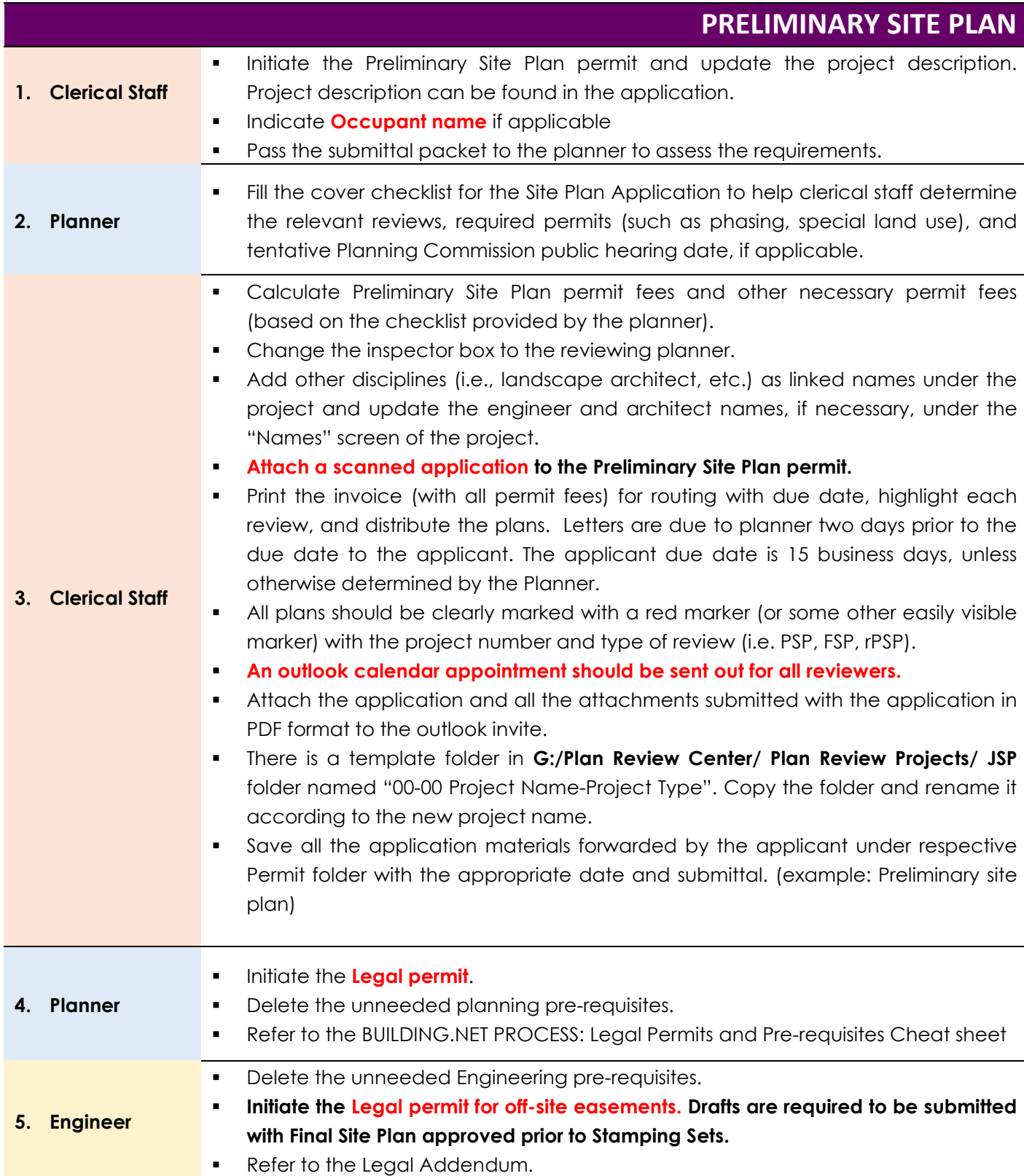

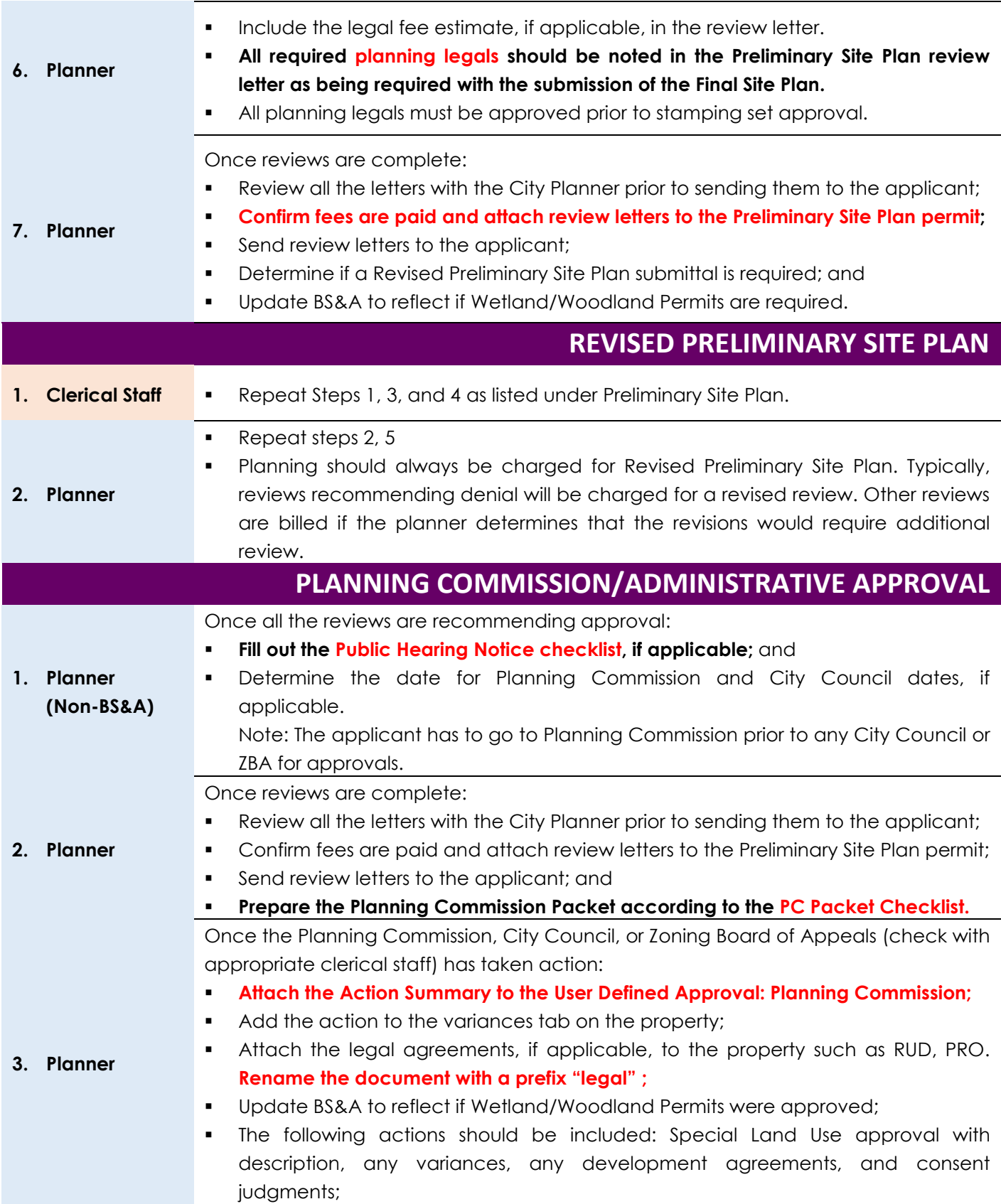

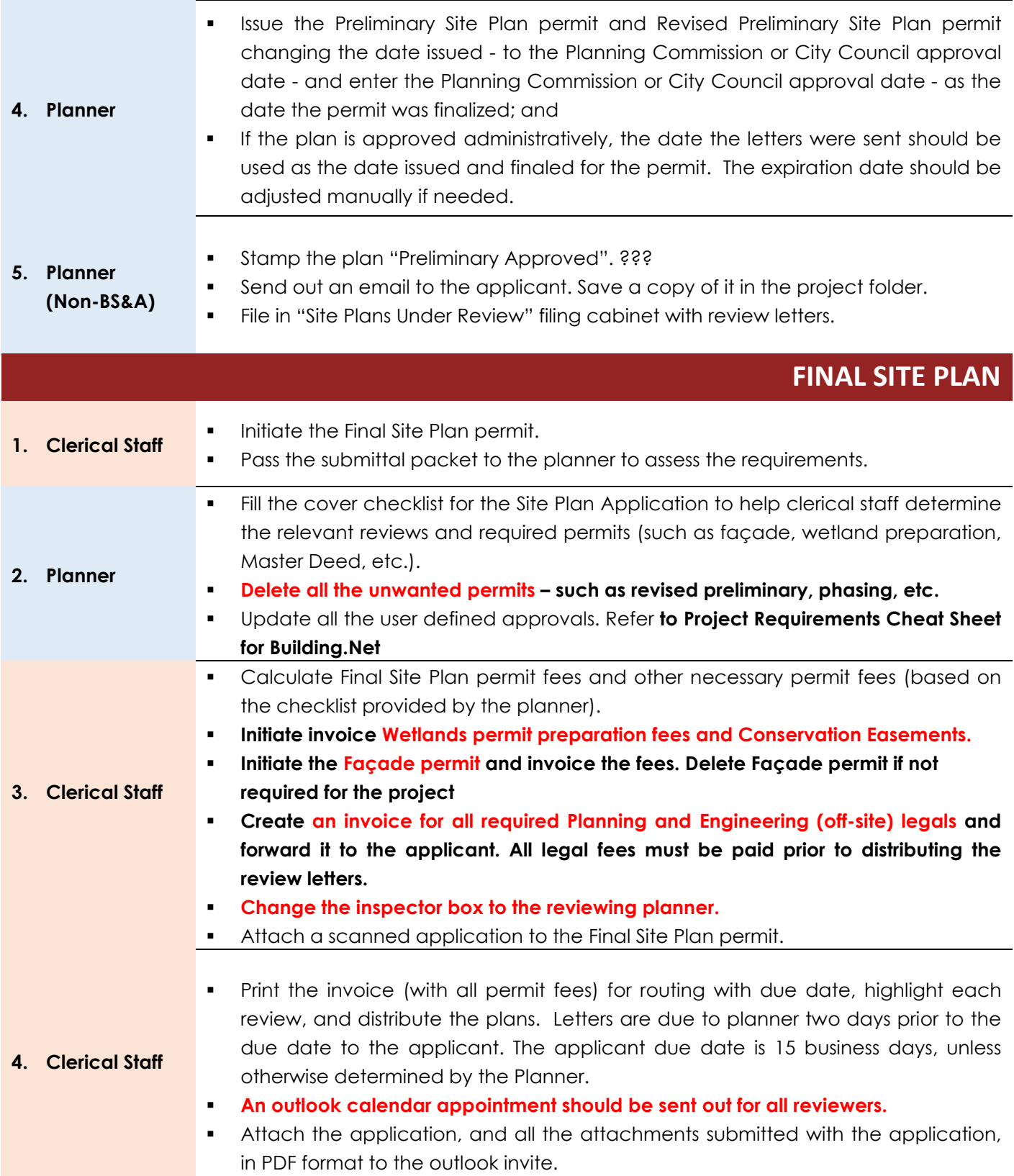

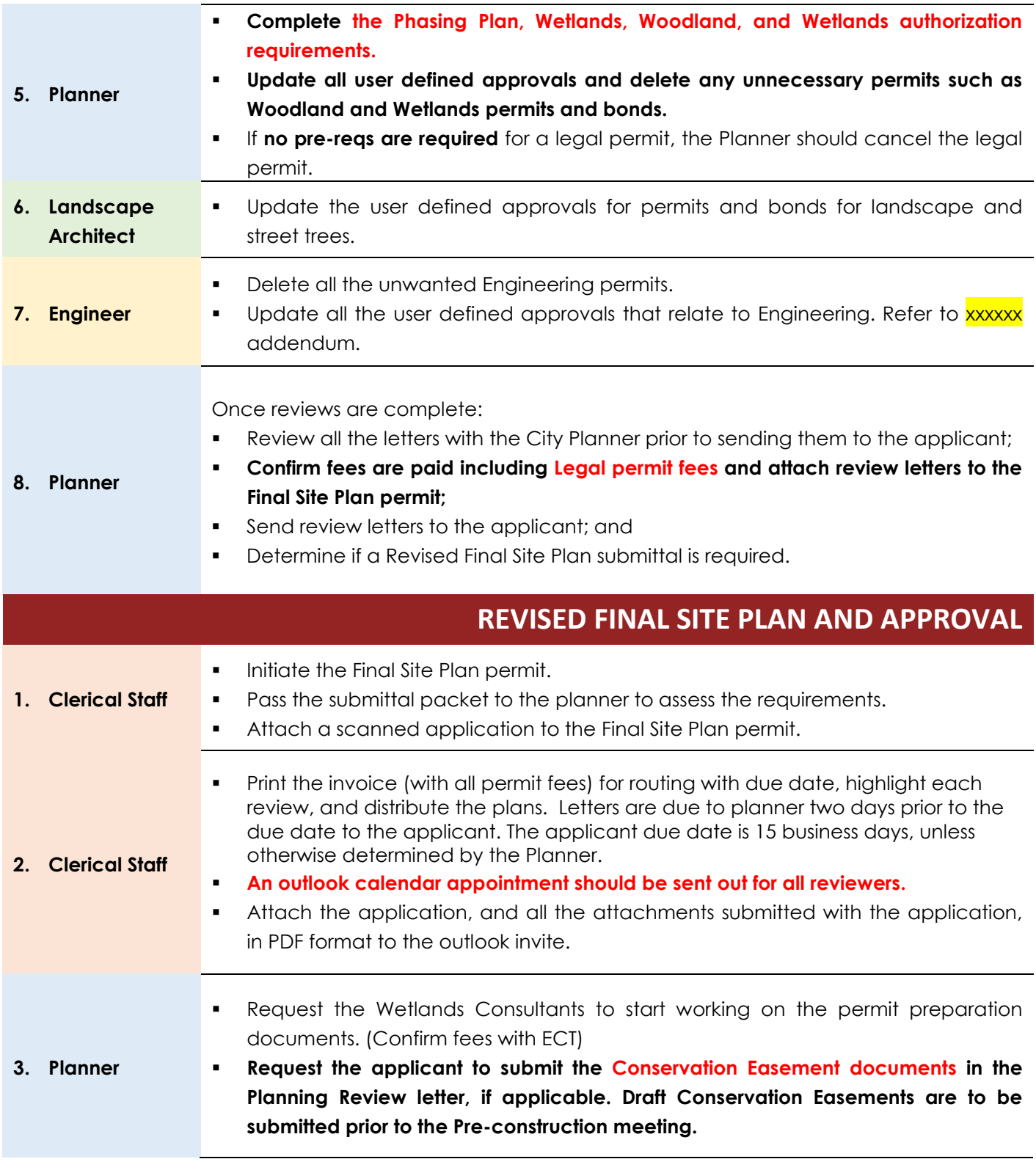

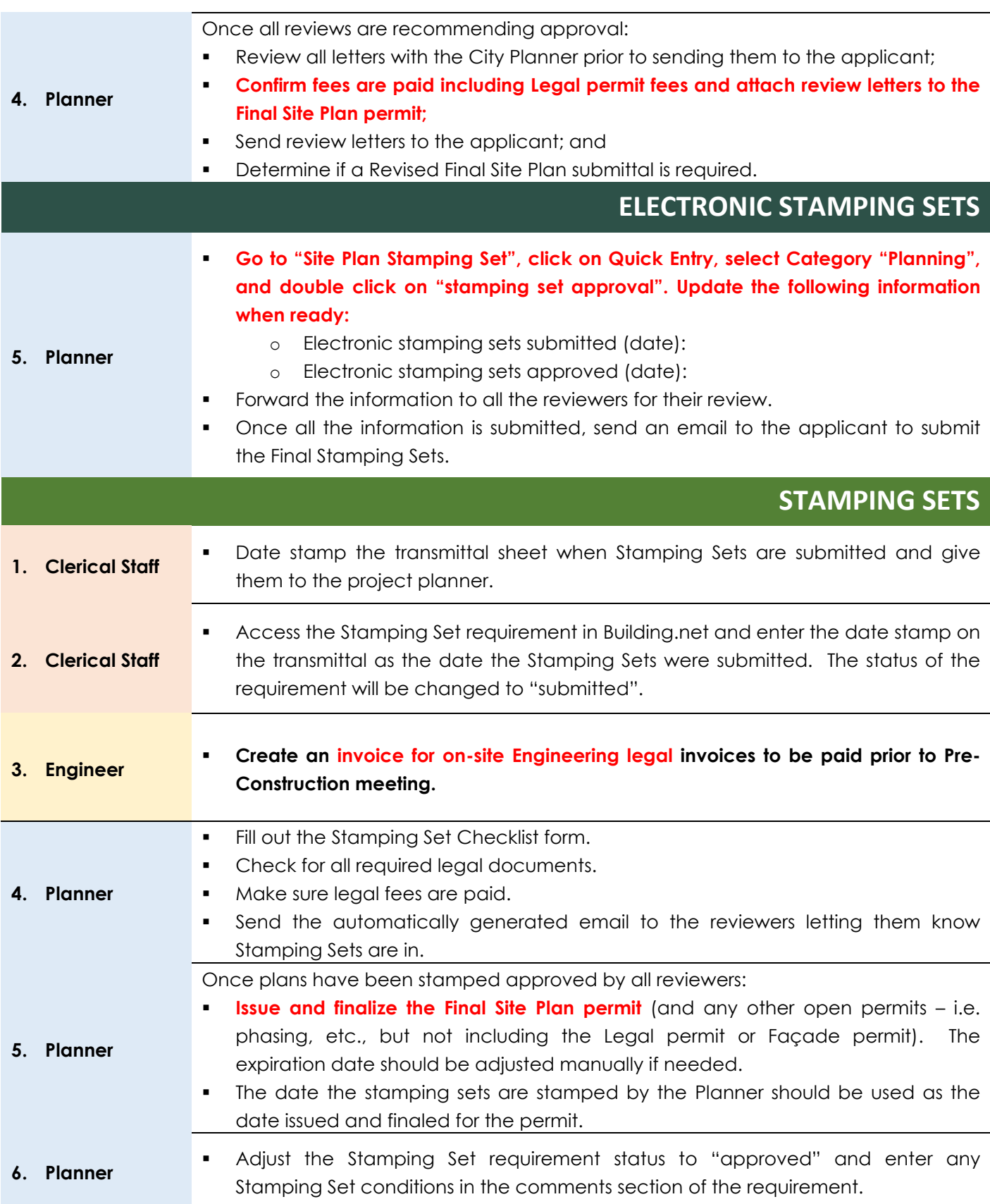

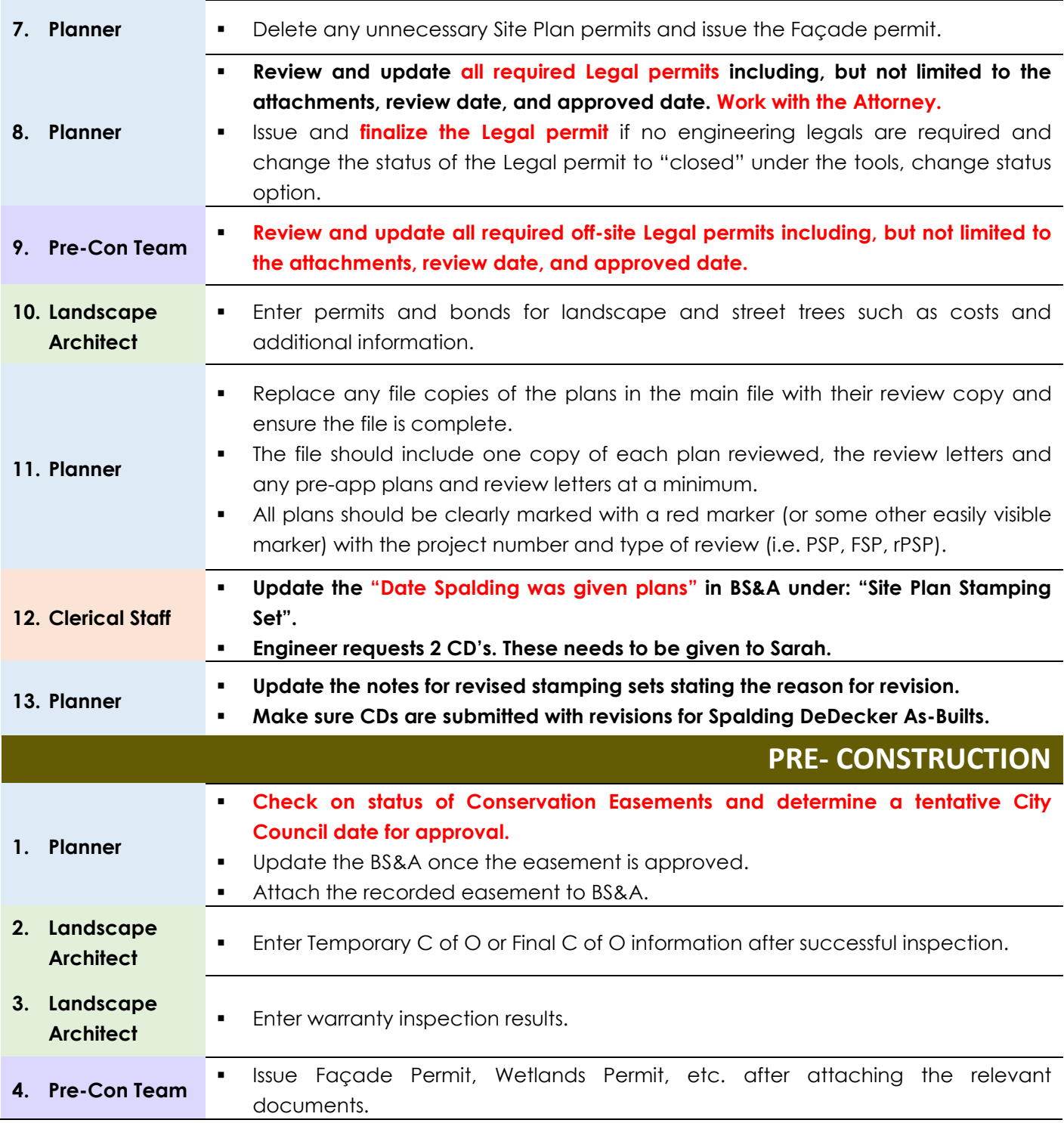